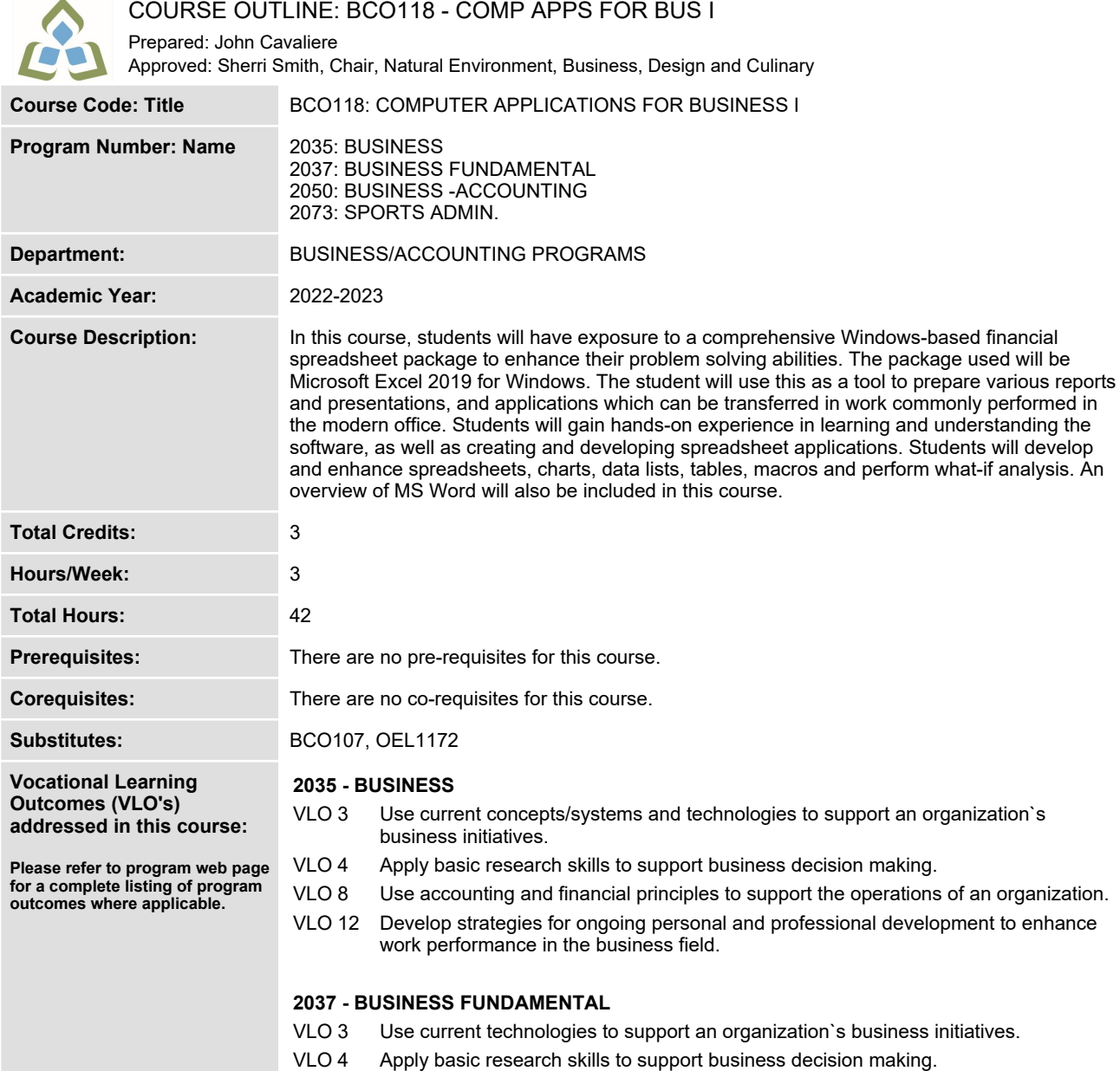

**VLO 7 Develop strategies for ongoing personal and professional development to enhance work performance.**

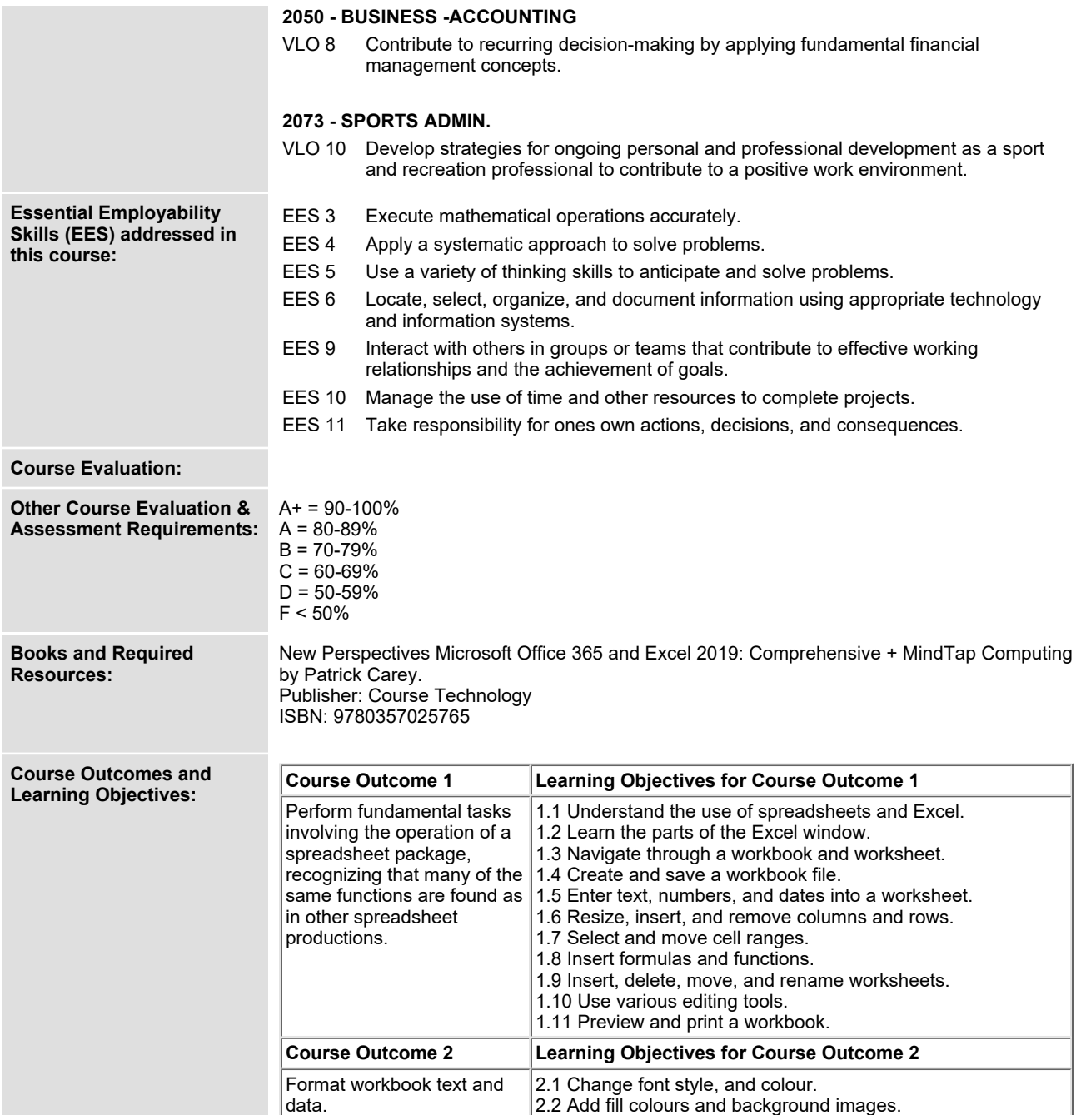

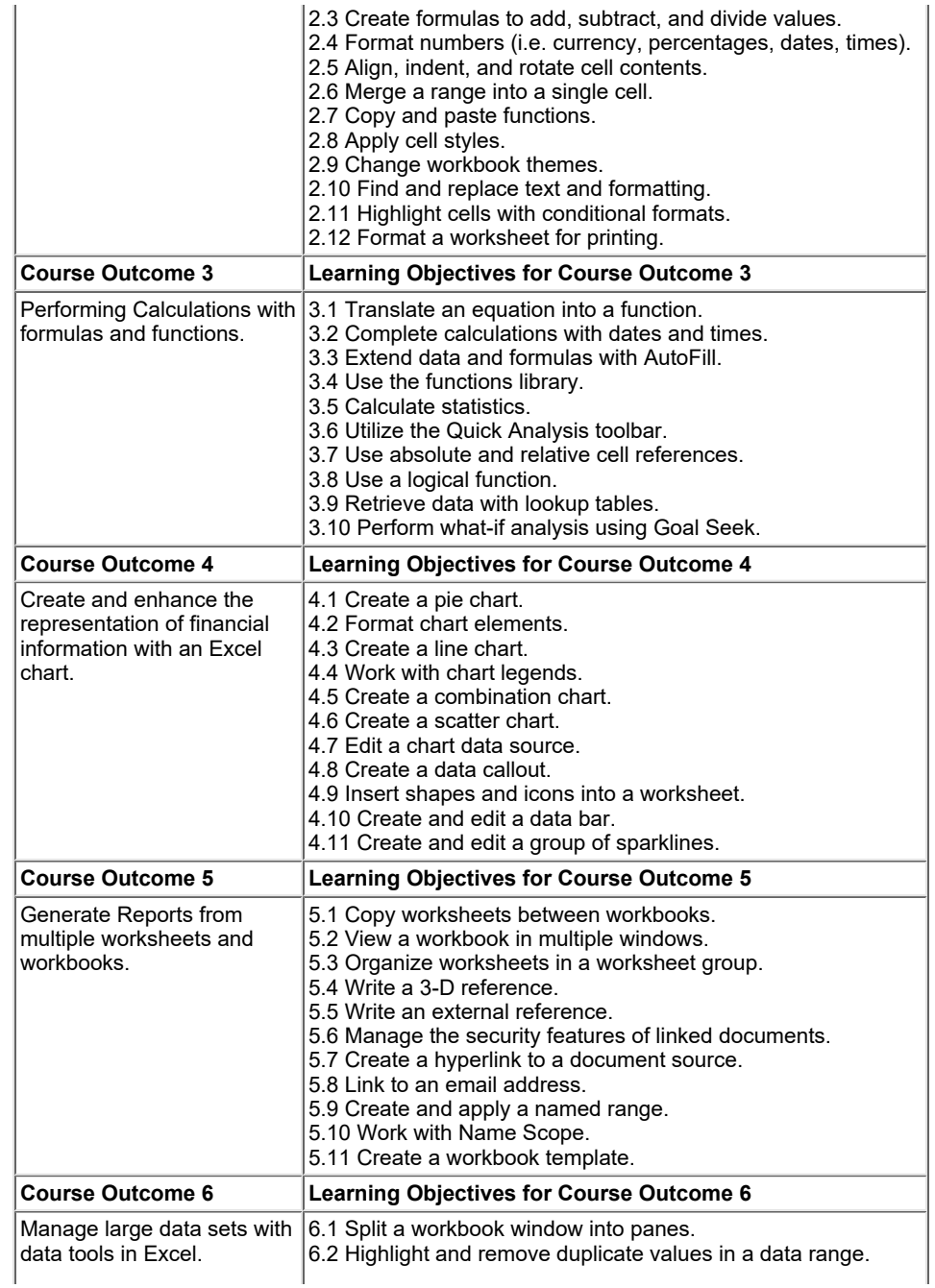

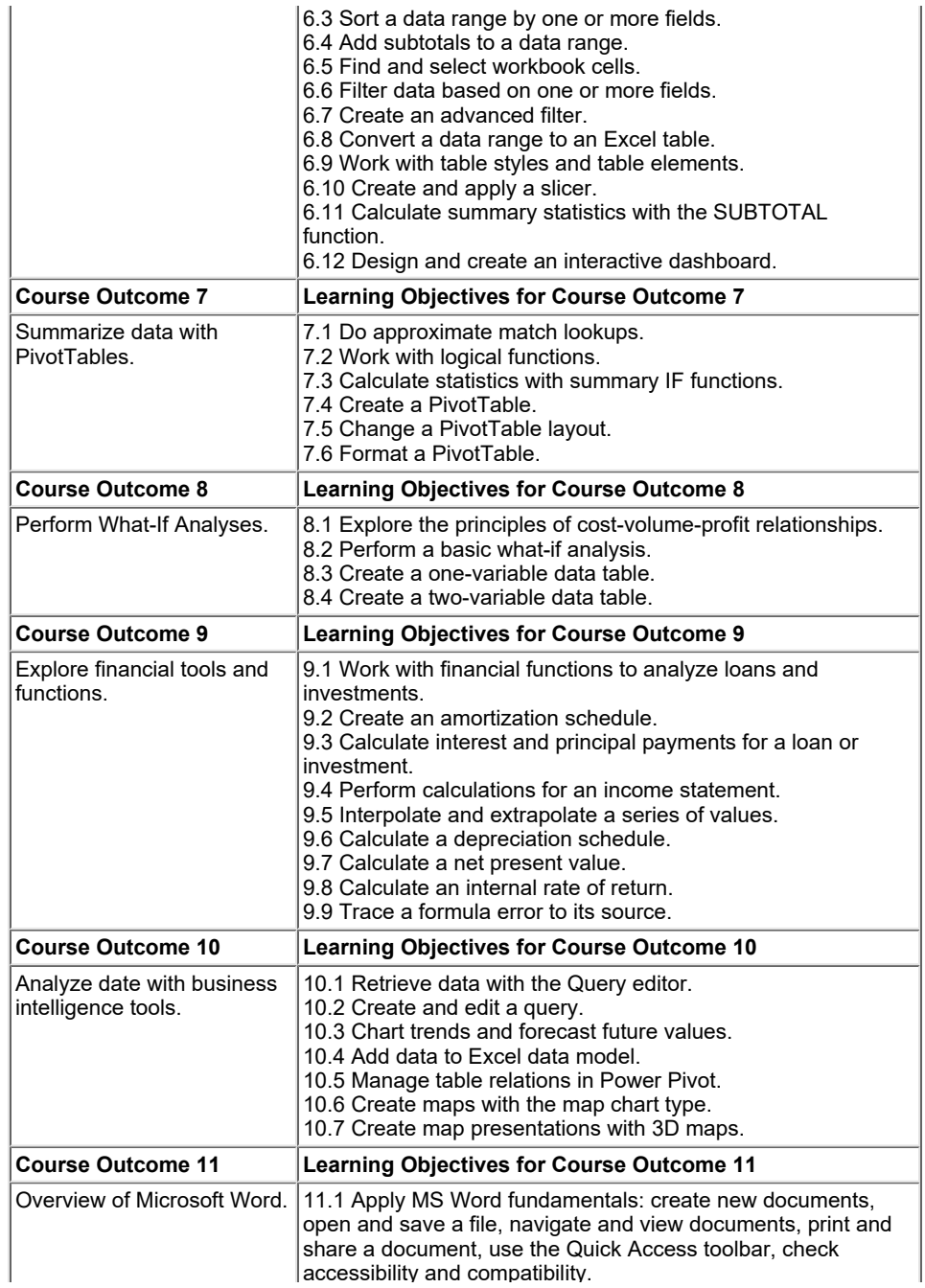

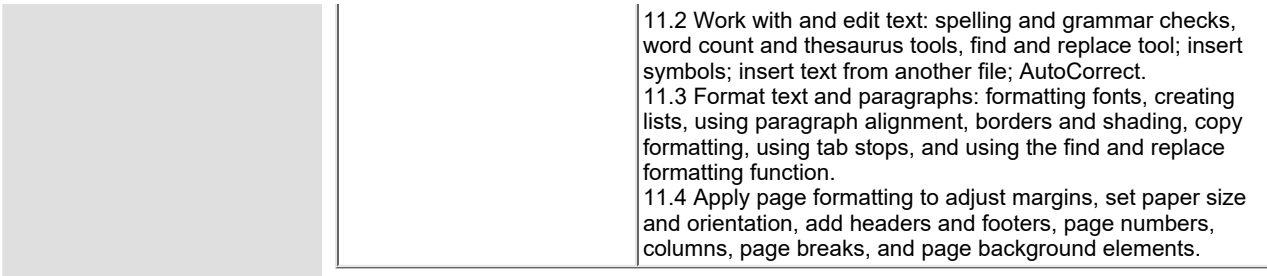

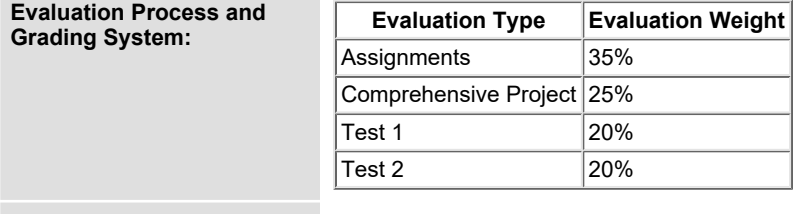

**Date: August 16, 2022**

**Addendum: Please refer to the course outline addendum on the Learning Management System for further information.**